## SAP ABAP table WDY APPLICATION LINK {Metadata for Link Web Dynpro Application -> KW Document}

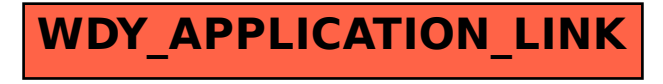